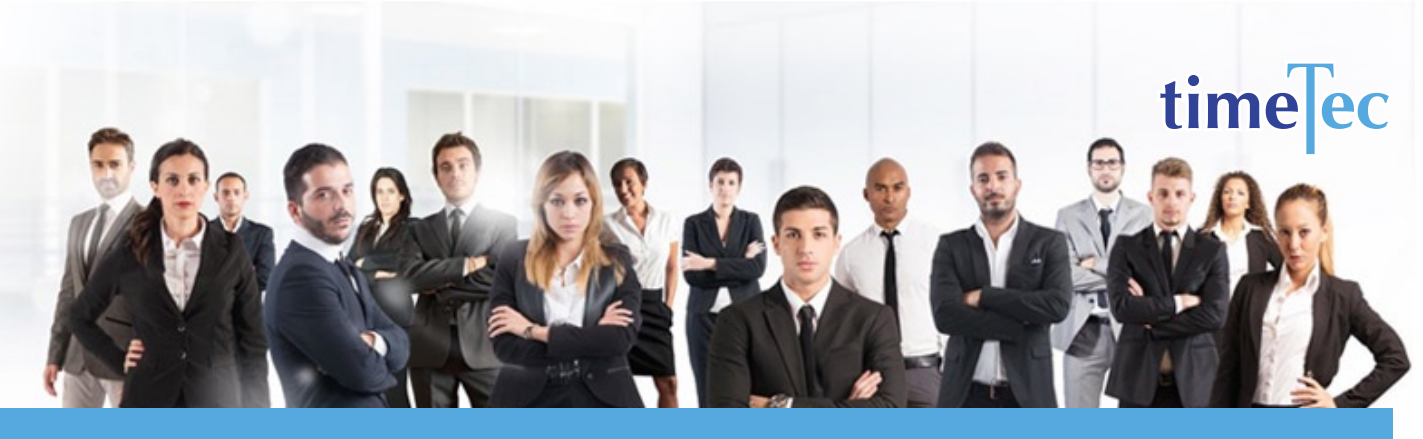

# 2-2 3-2 2-3 Rotating Shift Schedule

## **DESCRIPTION**

This is a rotating shift schedule comprises of 4 teams and two 12 -hour shifts to provide 24/7 coverage.

### **OBJECTIVE**

To provide around the clock service and this schedule is popular with police departments, emergency medical services, EMS call centers and dispatchers.

## RULES

• 4 weeks or 28 days cycle

• Fach team works 2 consecutive day shifts, followed by 2 days off duty, works 3 consecutive day shifts, followed by 2 days off duty, works 2 consecutive day shifts, followed by 3 days off duty, 2 consecutive night shifts, followed by 2 days off duty, works 3 consecutive night shifts, followed by 2 days off duty, works 2 consecutive night shifts, followed by 3 days off duty.

> • Average 42 hours per week per person.

## **PROCESS**

Step 1: Select Clocking Schedule under the Schedule tab.

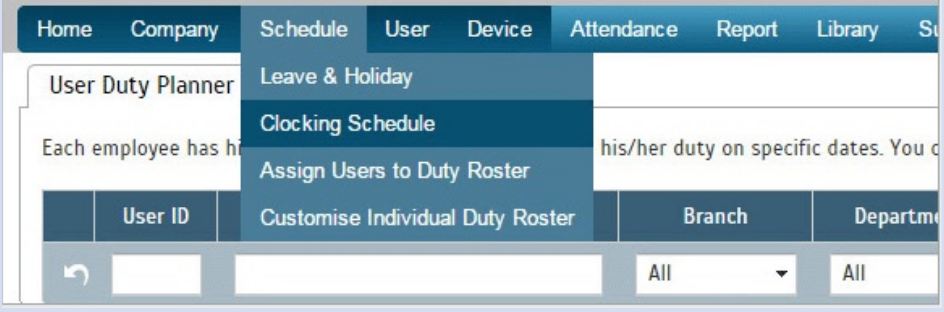

#### Step 2: Click Add icon on the right corner of the page.

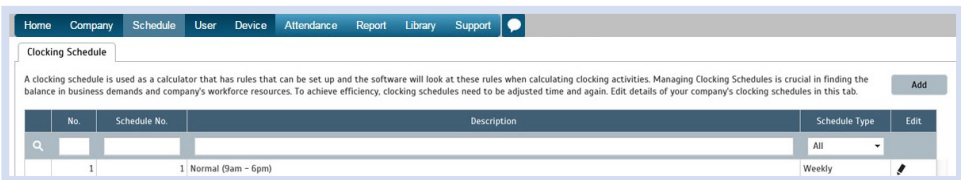

#### You will see:

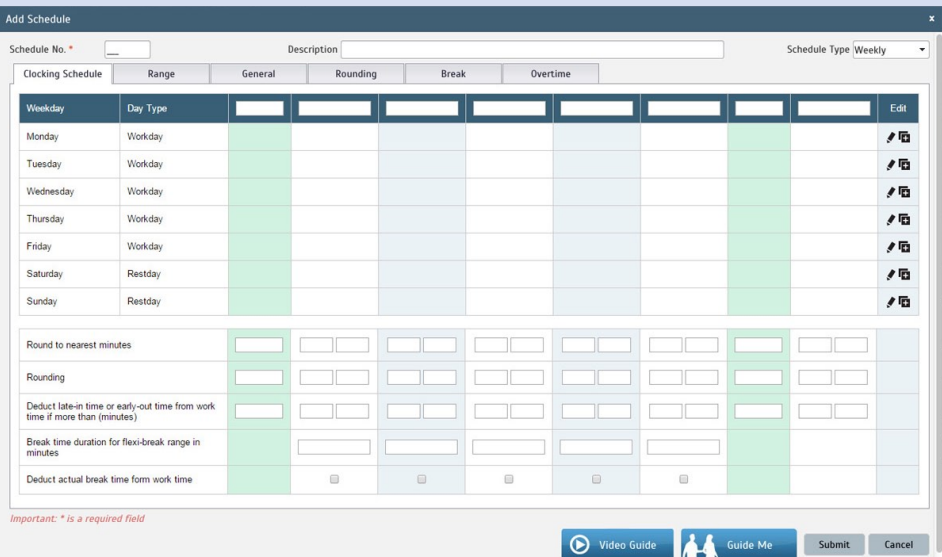

#### Step 3: 1. Fill up the Schedule No for example 133

- 2. Describe the schedule: 2-2 3-2 2-3 Rotating Shift Schedule Day Shift
- 3. Select Schedule Type: Daily
- 4. Set the time: Start at 7am and end at 7pm 12 hours
- 5. Make sure you properly select the other fields like Range, General, Rounding and etc, based on your company's attendance's rules and policies.

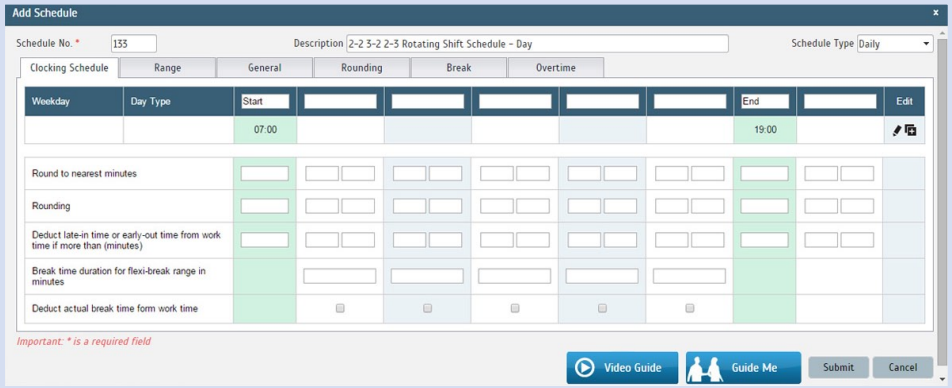

- 6. Repeat the steps for Night Shift
- 7. Give another Schedule No: 134
- 8. The time for Night Shift will start at 7pm and done at 7am
- 9. Submit the Schedule.

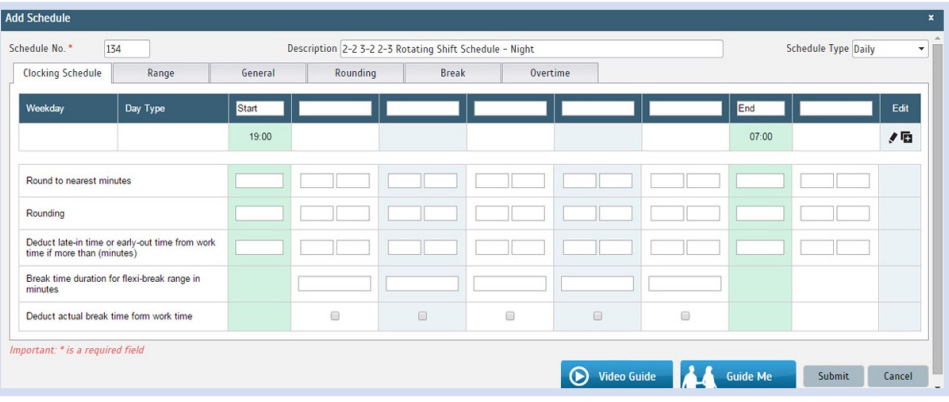

Step 4: Now that the clocking schedules for 2-2 3-2 2-3 Rotating Shift Schedule have been established, let's proceed to the Group Duty Roster where you apply this daily schedule to a working yearly calendar.

Under Schedule tab select Assign Users to Duty Roster.

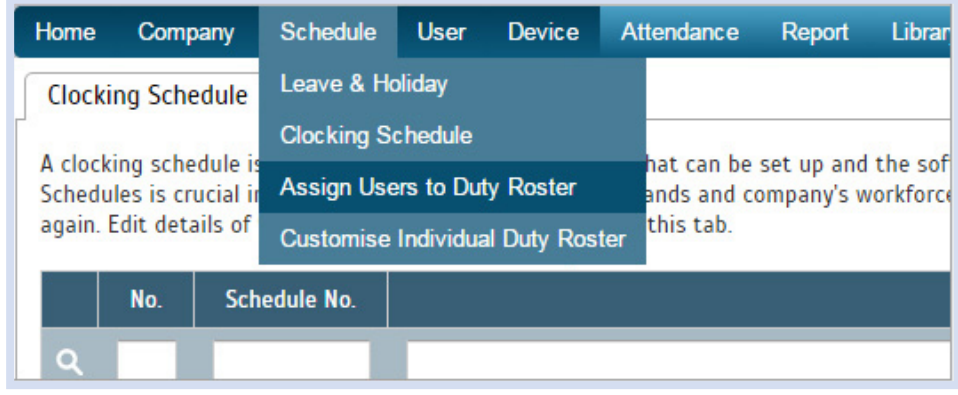

Click button Add to add the new DuPont Shift Schedule to a new Group Duty Roster.

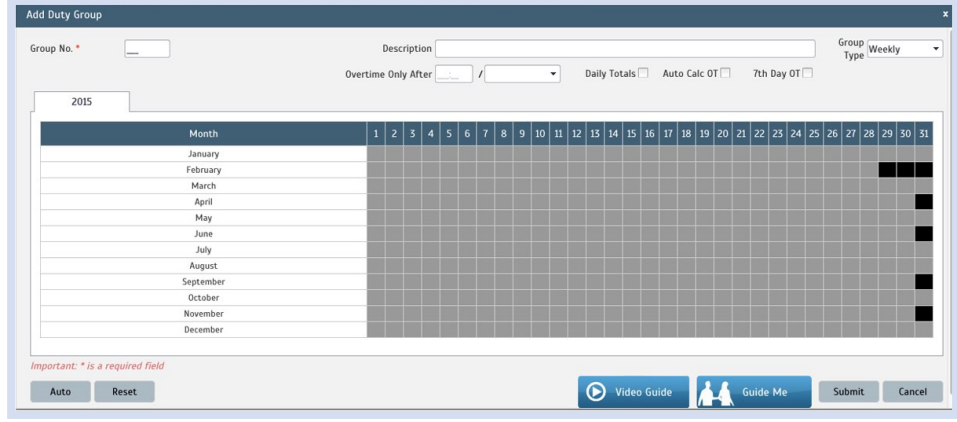

Step 5: 1. Fill up Group No - Put any number for example 133.

- 2. Describe the Duty Group
- 3. Select Group Type: Shift
- 4. Select Auto and the Auto Schedule Assistant will appear as below.
- 5. Select the Day Type and its corresponding Shift. It has to follow this pattern of 28 days:
- Team A : Day, Day, rest, rest, Day, Day, Day, rest, rest, Day, Day, rest, rest, rest, Night, Night, rest, rest, Night, Night, Night, rest, rest, Night, Night, rest, rest, rest.
- Team B : Night, Night, rest, rest, Night, Night, Night, rest, rest, Night, Night, rest, rest, rest, Day, Day, rest, rest, Day, Day, Day, rest, rest, Day, Day, rest, rest, rest.
- Team C : Rest, rest, Night, Night, rest, rest, rest, Day, Day, rest, rest, Day, Day, Day, Day, rest, rest, Night, Night, Night. Night.
- Team D : Rest, rest, Day, Day, rest, rest, rest, Night, Night, rest, rest, Night, Night, Night, rest, rest, Night, Night, rest, rest, rest, Day, Day, rest, rest, Day, Day, Day.

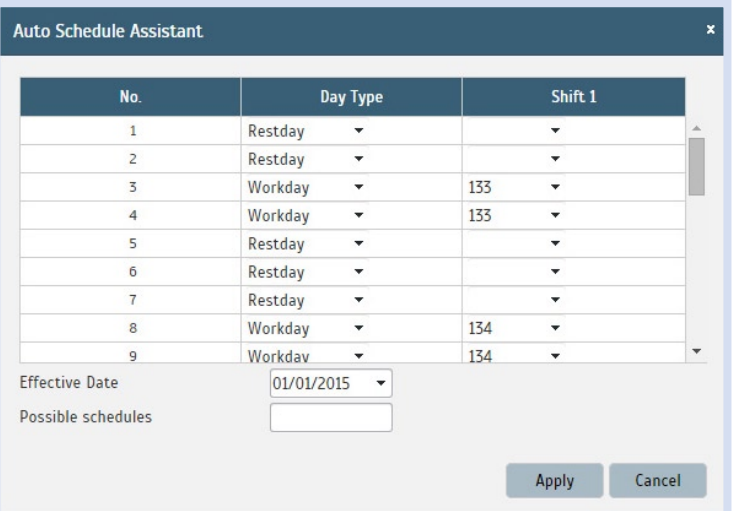

6. Select your Effective Date to start the schedule and click Apply. Your Duty Group will look like the one below:

#### Team A Duty Roster

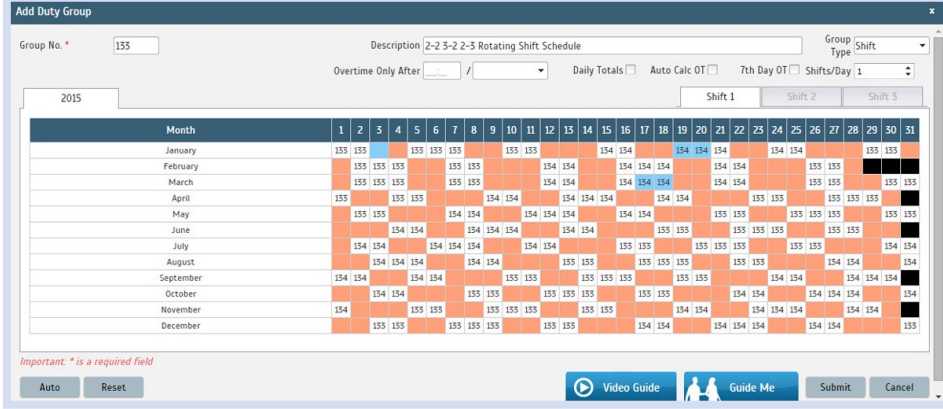

#### Team B Duty Roster

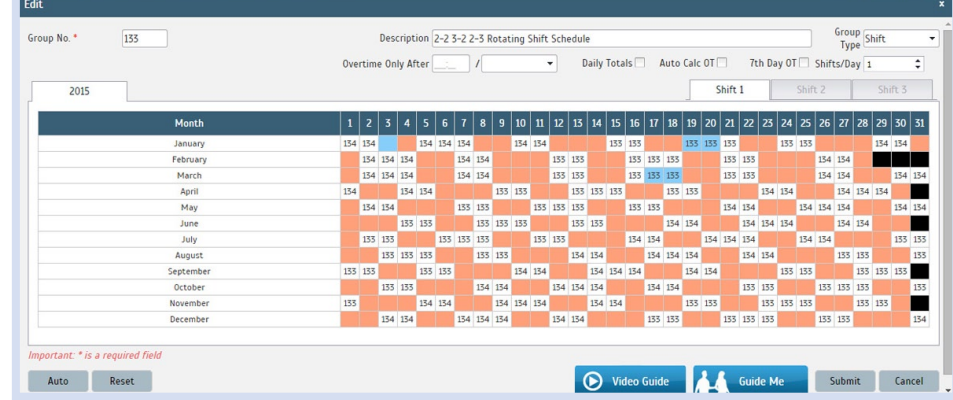

#### Team C Duty Roster

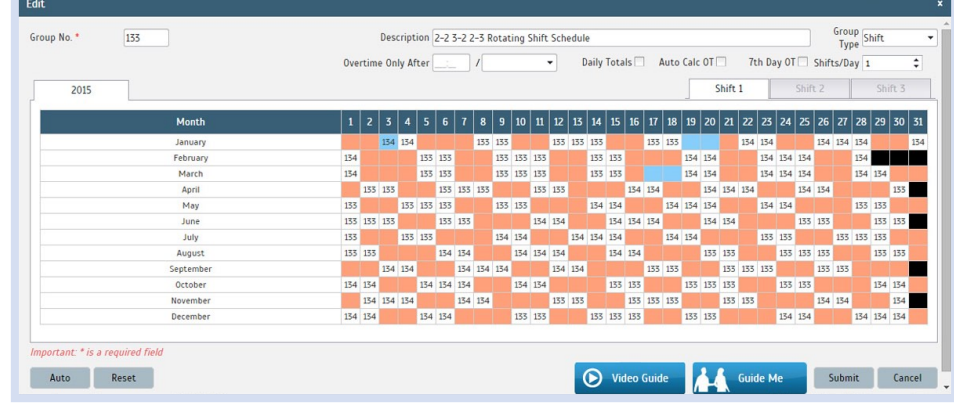

#### Team D Duty Roster

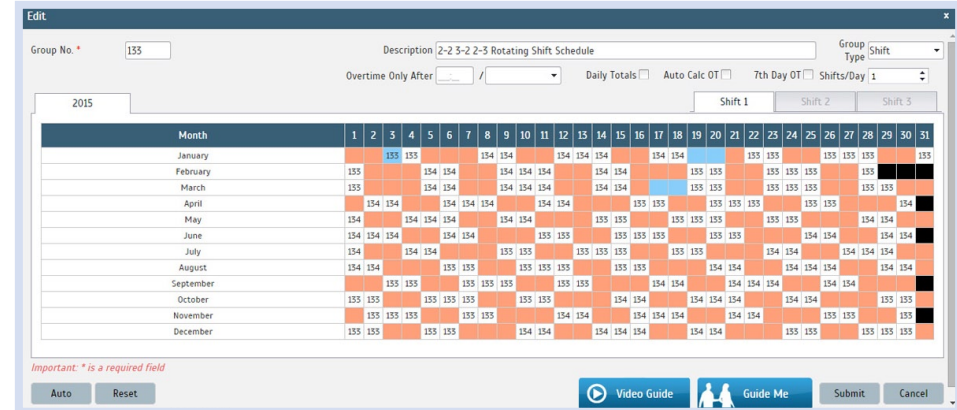